# Sistema de postulantes - Consejo de la Magistratura

# 1. Ingreso al sistema (Primera vez)

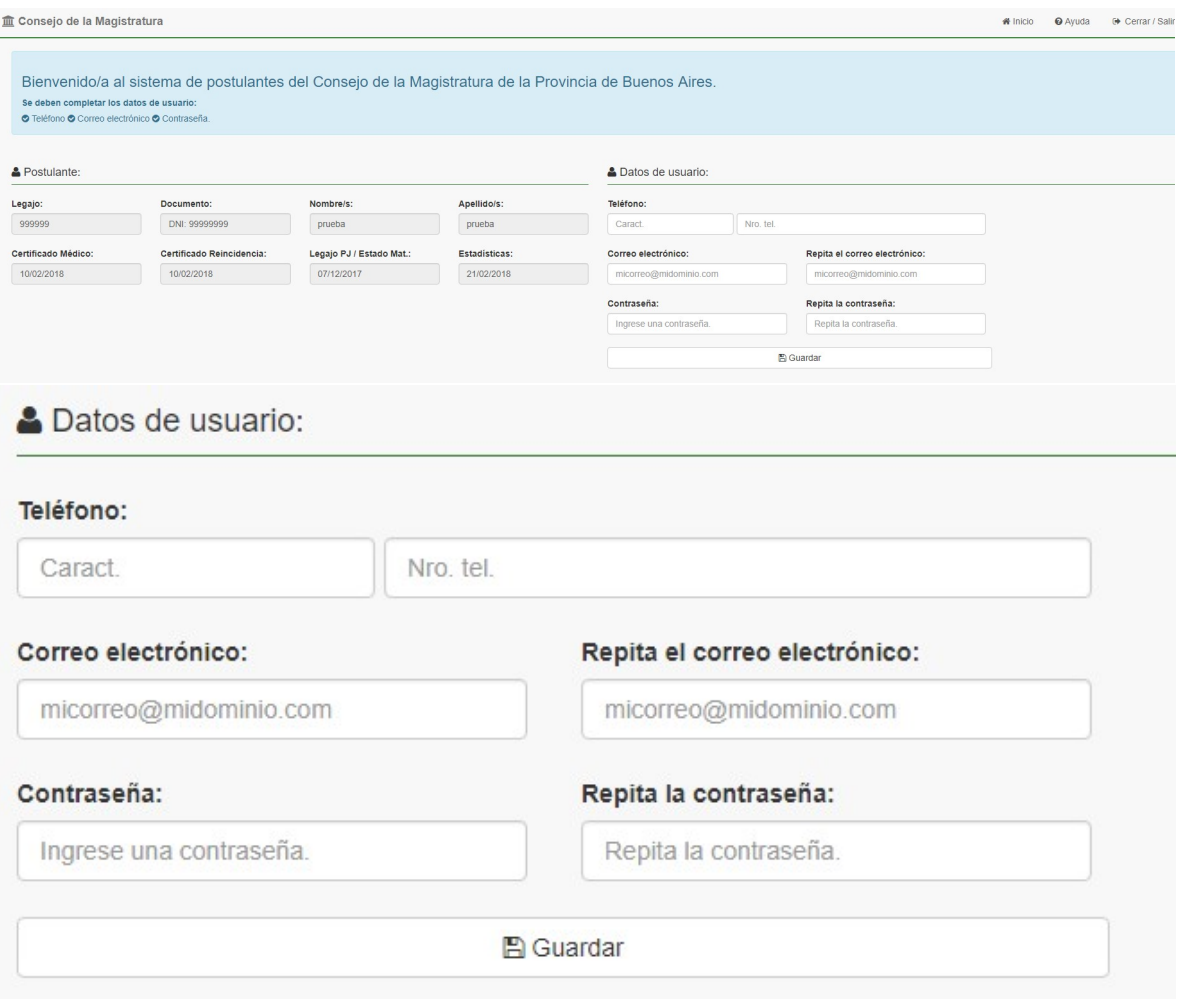

Complete los datos de usuario.

Número de teléfono: Ingrese la característica y el número de teléfono.

Email: Ingrese su correo electrónico. (\*)Este correo será usado por el sistema para enviarle las notificaciones correspondientes.

Contraseña: Ingrese una contraseña. Mínimo 6 caracteres.

Para finalizar presione el botón [ Guardar ].

# 2. Inicio

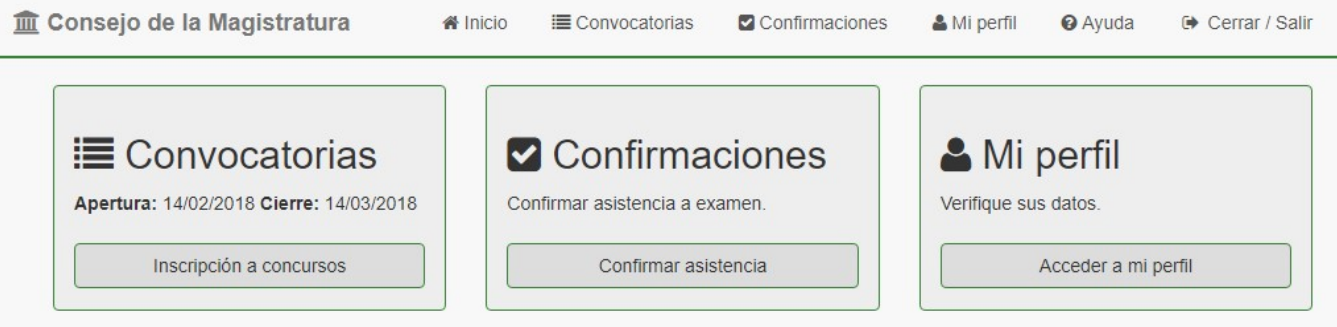

### 2.1 Convocatorias:

Seleccionando esta opción podrá completar el formulario de solicitud de inscripción a concursos.

#### 2.2 Confirmaciones:

Permite confirmar la asistencia a examen.

#### 2.3 Mi Perfil:

Aquí podrá modificar sus datos de usuario.

#### 2.1 Convocatorias:

Convocatoria: De conformidad con los arts. 25 y cc. de la ley 11.868 y 8 y cc. del Reglamento del Consejo de la Magistratura, se convoca a examen de oposición de postulantes.

Apertura de inscripción a todos los concursos: Miércoles 14 de febrero de 2018 a las 11:55 Hs Cierre de inscripción a todos los concursos: Miércoles 14 de marzo de 2018 a las 11:55 Hs

Para cubrir las siguientes vacantes:

JUEZ DE CÁMARA DE APELACIÓN EN LO CIVIL Y COMERCIAL

Concurso Nº 2370. Departamento Judicial Bahía Blanca: (un cargo vacante Nº3926). Concurso Nº 2371. Departamento Judicial Mercedes: (un cargo condicional, vacante Nº3927) (\*). Fecha de examen escrito: Martes 24 de abril de 2018. Sala Examinadora: Dres.: Humberto Bottini, Walter Héctor Carusso, Julio Marcelo Dileo y José Luis Lassalle.

Solicitud de inscripción

## Hacer clic en el botón [ Solicitud de inscripción ]

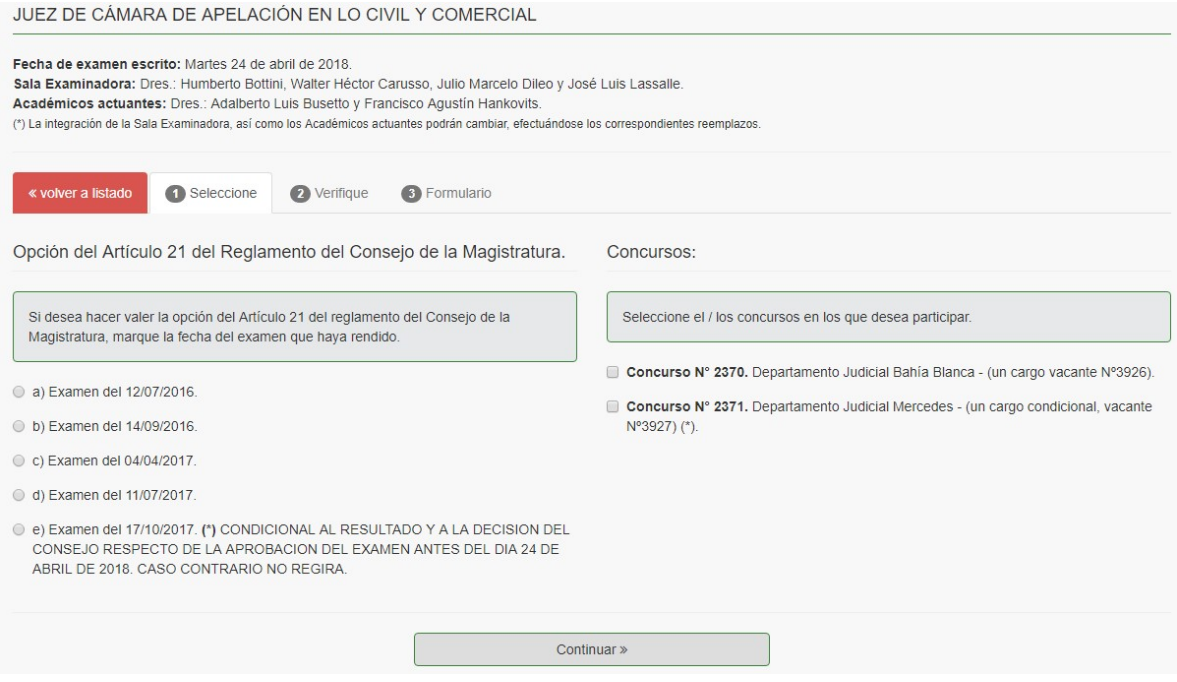

- a) Si desea hacer valer la opción del Artículo 21 del reglamento del Consejo de la Magistratura, marque la fecha del examen que haya rendido.
- b) Seleccione el / los concursos en los que desea participar.

Luego haga clic en el botón [Continuar]

Luego lea atentamente las Notificaciones. Y de ser necesario complete los campos requeridos.

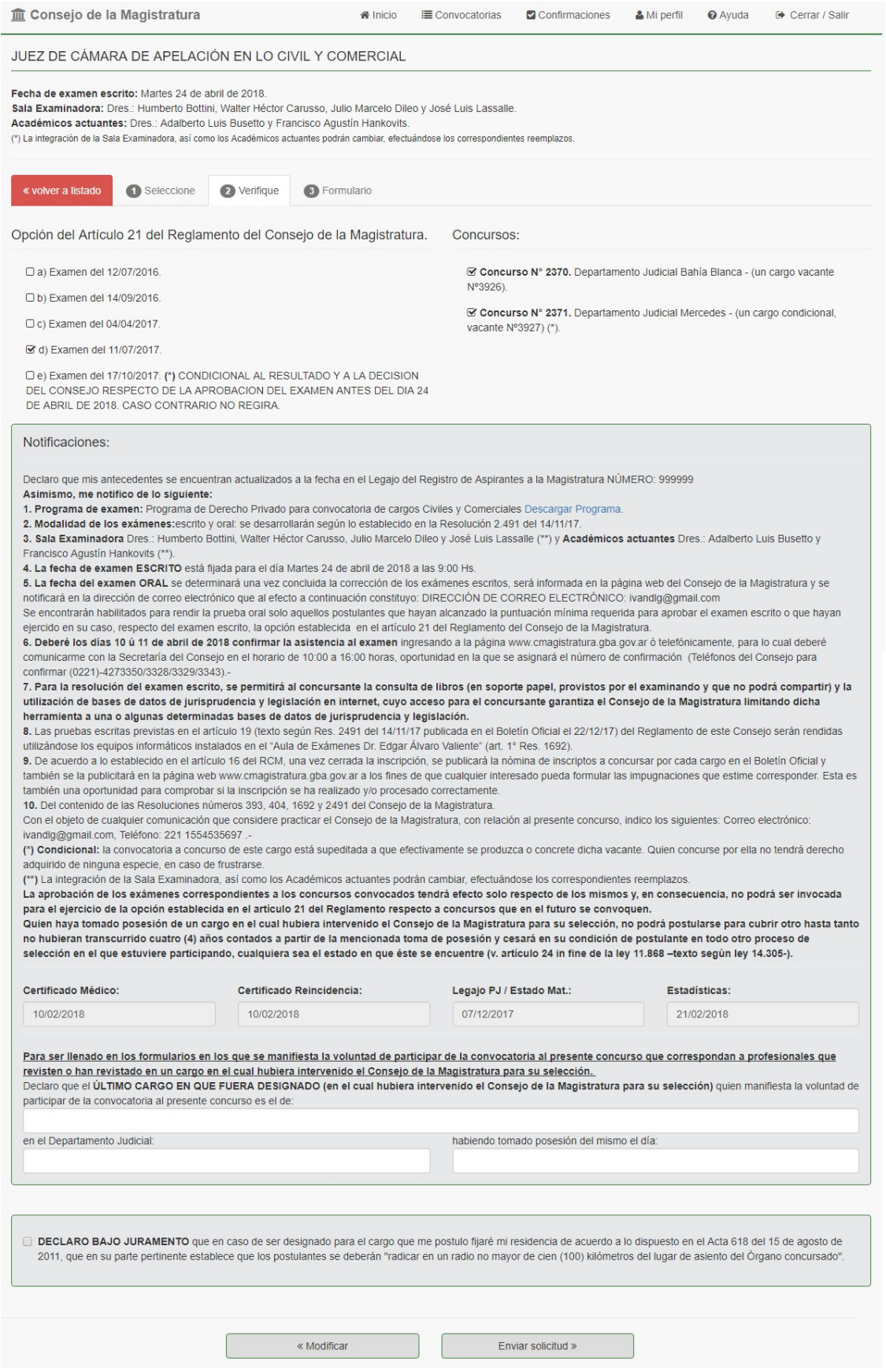

Puedo optar por [ << modificar ] o [ Enviar la solicitud >> ]

Para enviar la solicitud marque la opción:

DECLARO BAJO JURAMENTO que en caso de ser designado para el cargo que me postulo fijaré mi residencia de acuerdo a lo dispuesto en el Acta 618 del 15 de agosto de 2011, que en su parte pertinente establece que los postulantes se deberán "radicar en un radio no mayor de cien (100) kilómetros del lugar de asiento del Órgano concursado".

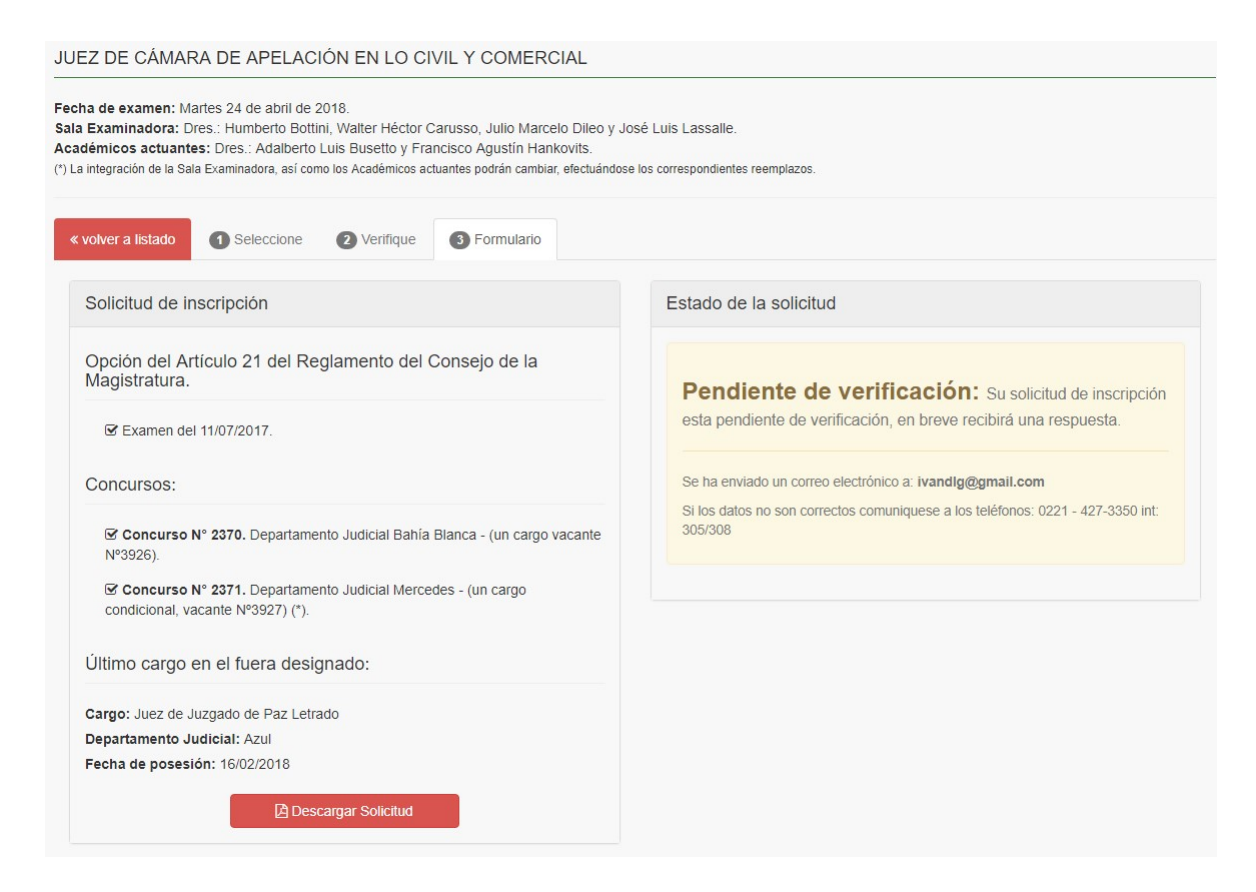

Podrá descargar la solicitud de inscripción en pdf.

# 2.2 Confirmaciones: Exámenes Vigentes. Confirmar asistencia a examen.

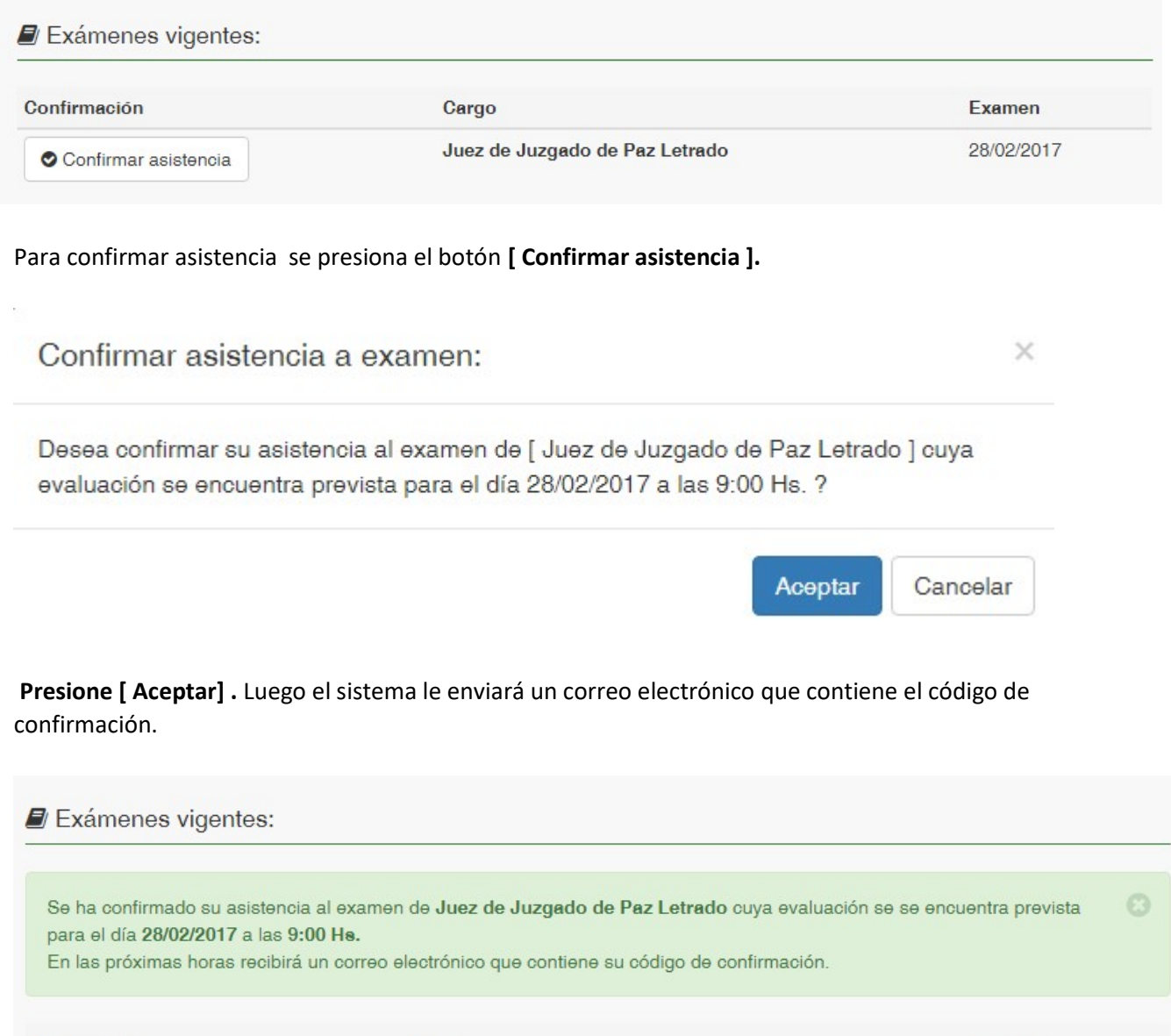

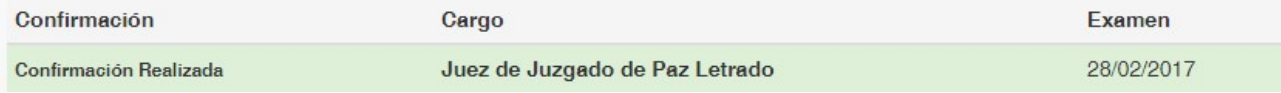

## 2.3 Mi Perfil:

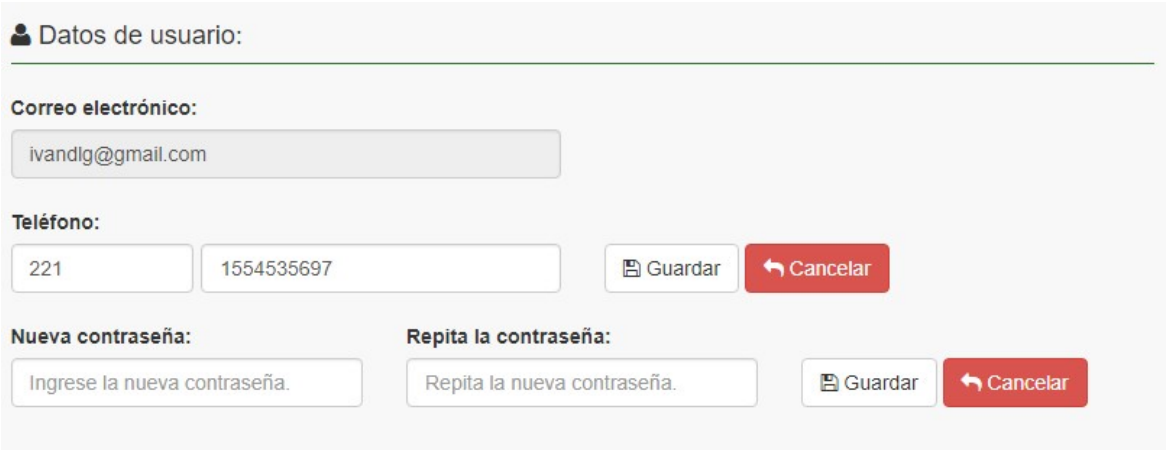

Puede cambiar su número de teléfono y la contraseña.

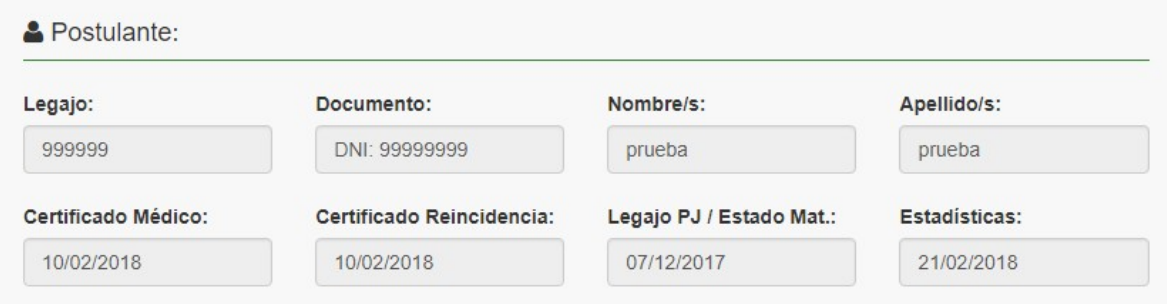

Los datos de Postulante son provistos por el sistema y no se pueden modificar, de ser incorrectos comuníquese a los teléfonos 0221 427-3350 internos 305 o 308